# Stacks Search for AIIMS Kalyani

Step by Step Guide to access the library resources

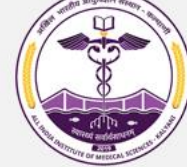

**Chemicals and Fertilizers,** 

**Govt of India** 

**VIEW PORTFOLIO** 

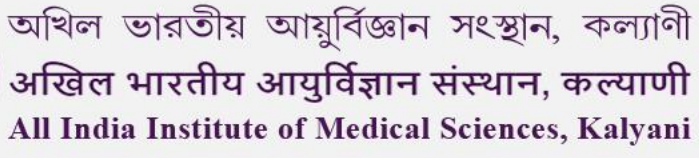

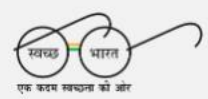

 $\mathbf{Q}$ 

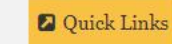

**2** Hospital Registration

Academic Section -Hospital -**Home** About  $\sim$ Administration  $\sim$ Research  $\sim$ Departments & Centers + Library  $\sim$ Login  $\sim$ **WHAT IS FIT INDIA MOVEMENT? INDIA** The Fit India Movement is a movement to take the nation on a<br>path of fitness and wellness. It provides a unique and exciting paportunity to work towards a healthier India. As part of the movement, individuals and organisations can undertake various effective of the effective of the effective of the effective of the effective health and well-bein PG Courses [MD, MS, MDS] January 2023 Session. [[] **UPDATES** माननीय केन्द्रीय मंत्री माननीय केन्द्रीय राज्य मंत्री Dr. Mansukh Mandaviya, Dr. Bharati Pravin Pawar, Hon'ble Minister of Health Hon'ble Minister of State **INDIA** and Family Welfare & for Health and Family **SHOT** 2023 INDIA

#### **Go to [aiimkalyani.edu.in](https://aiimskalyani.edu.in/) and select "Library"**

Welfare, Govt of India

**VIEW PORTFOLIO** 

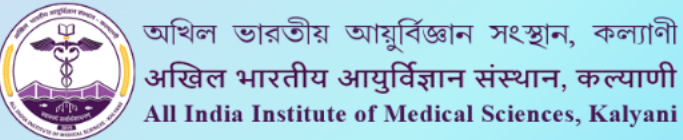

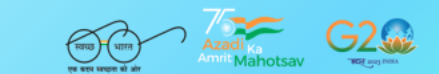

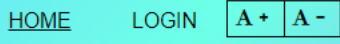

 $\alpha$ 

**CATALOG HOLDINGS A-Z DYNAMEDEX BASIC SEARCH DISCOVERY** E-BOOKS Find articles and more. Search **OPENATHENS JOURNALS HOME(AIIMSK) ABOUT US LIBRARY RULES × SERVICES INSTITUTIONAL REPOSITORY FEEDBACK h**i  $\mathscr{L}$ **LIBRARY RESEARCH LIBRARY SOP DATABASE OAER** ÉÌ å⁄<br>Iss <u>...</u> ے گھ **HEALTHCARE** ASK A RECOMMEND A **TUTORIAL TRAINING IMAGES** QUESTION **RESOURCE Central Library** 

**About Library Services Offered Book Bank** AIIMS Kalyani is one of the new AIIMS established as a Central I ihrary AHMS Kalvani, has started the process of <u>The I ihrary offers the following services to its natrons:</u>

**The user will be redirected to the AIIMS Kalyani library portal**

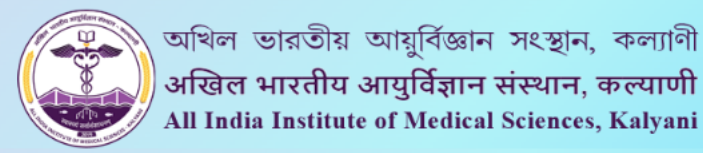

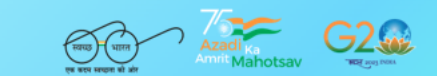

$$
\underline{\mathsf{DME}} \qquad \text{LOGIN} \quad \boxed{\mathbf{A} + \boxed{\mathbf{A} - \boxed{\mathbf{A} + \boxed{\mathbf{A} - \boxed{\mathbf{A} + \boxed{\mathbf{A} + \boxed
$$

 $H<sub>0</sub>$ 

 $Q$ 

**DYNAMEDEX HOLDINGS A-Z CATALOG RASIC SEADCH DISCOVERY** E-BOOKS Pulmonary pathology Search **OPENATHENS JOURNALS HOME(AlIMSK) ABOUT US SERVICES LIBRARY RULES × INSTITUTIONAL REPOSITORY FEEDBACK** <u> Iti</u>  $\mathscr{D}$ RESEARCH **LIBRARY LIBRARY SOP DATABASE OAER** ÉÌ ika<br>Isaa <u>...</u> ے ط **HEALTHCARE** ASK A RECOMMEND A **TRAINING IMAGES TUTORIAL** QUESTION **RESOURCE Central Library Services Offered About Library Book Bank** AIIMS, Kalvani is one of the new AIIMS established as a Central Library AIIMS Kalvani, has started the process of The Library offers the following services to its natrons.

**The user can enter the search term and select "Search"** 

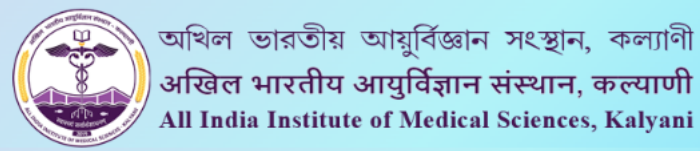

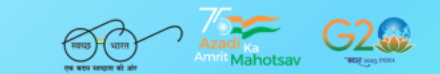

LOGIN  $A + A - Q$ HOME

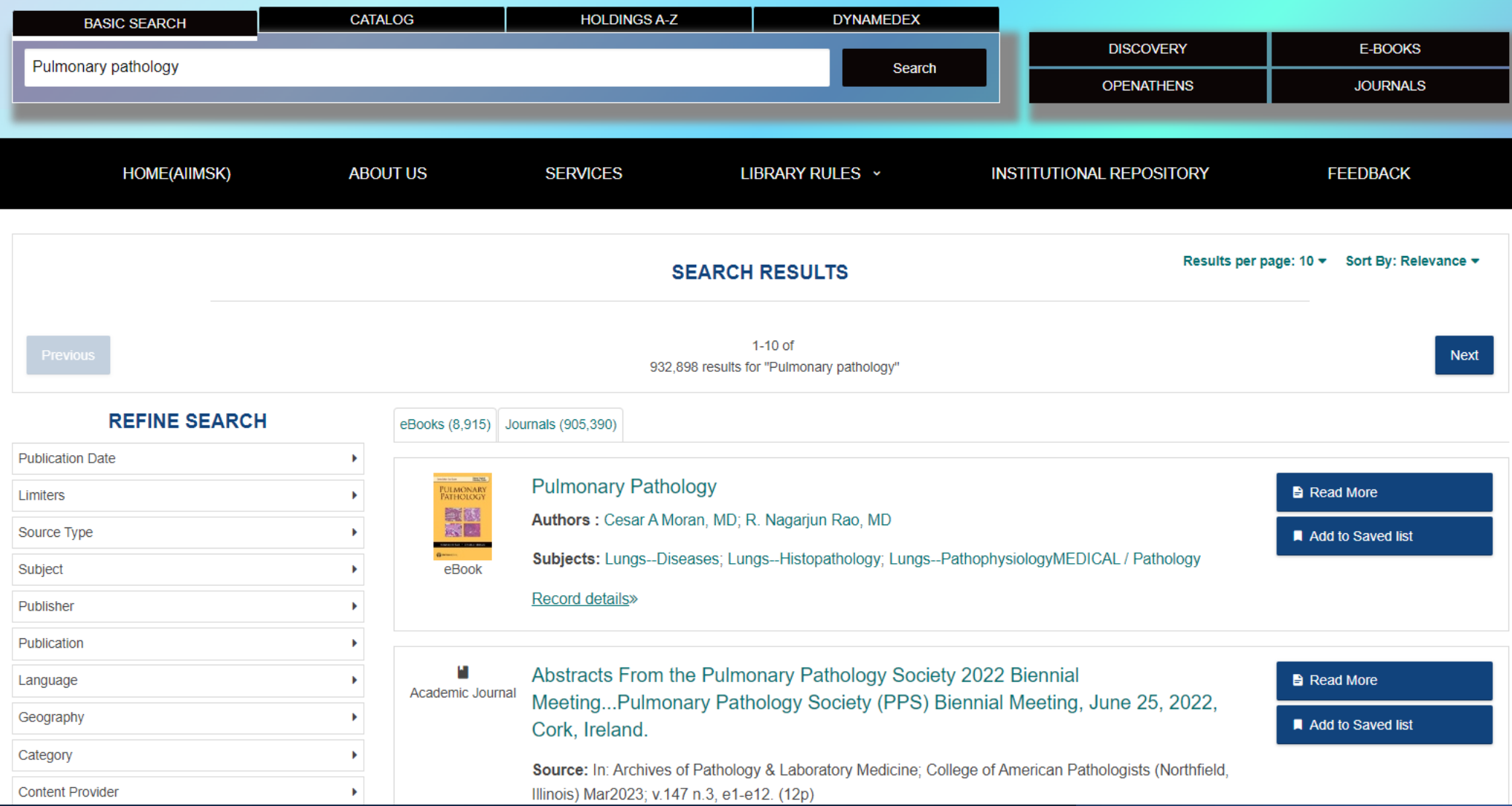

## **The user will see the search results on the Stacks page**

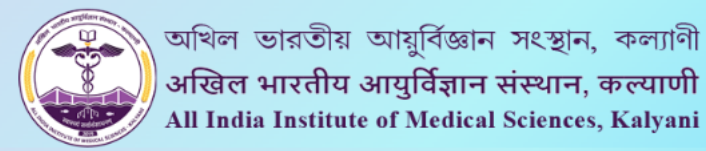

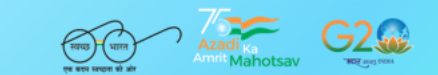

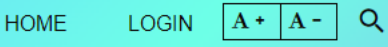

**CATALOG HOLDINGS A-Z DYNAMEDEX BASIC SEARCH DISCOVERY** E-BOOKS Pulmonary pathology Search **OPENATHENS JOURNALS HOME(AIIMSK) ABOUT US SERVICES** LIBRARY RULES v **INSTITUTIONAL REPOSITORY FEEDBACK** Results per page: 10 ▼ Sort By: Relevance ▼ **SEARCH RESULTS**  $1-10$  of **Next** 932,898 results for "Pulmonary pathology" **REFINE SEARCH** eBooks (8,915) Journals (905,390) **Publication Date** Þ **Pulmonary Pathology** 'ulmonar)<br>Pathology **B** Read More Limiters 教区 Authors: Cesar A Moran, MD; R. Nagarjun Rao, MD 家园 Source Type ь Add to Saved list Subjects: Lungs--Diseases; Lungs--Histopathology; Lungs--PathophysiologyMEDICAL / Pathology Subject eBook Þ **Record details»** Publisher Publication ь Abstracts From the Pulmonary Pathology Society 2022 Biennial **Read More** Language Þ Academic Journal Meeting...Pulmonary Pathology Society (PPS) Biennial Meeting, June 25, 2022, Geography Add to Saved list Cork, Ireland. Category Source: In: Archives of Pathology & Laboratory Medicine; College of American Pathologists (Northfield, **Content Provider** Illinois) Mar2023; v.147 n.3, e1-e12. (12p)

**The user has the option to refine the search by using the limiters on the left**

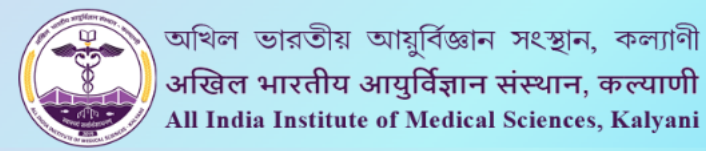

**Content Provider** 

Þ

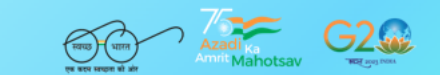

LOGIN  $\begin{vmatrix} A + A - \end{vmatrix}$  Q **HOME** 

**CATALOG HOLDINGS A-Z DYNAMEDEX BASIC SEARCH DISCOVERY** E-BOOKS Pulmonary pathology Search **OPENATHENS JOURNALS HOME(AIIMSK) ABOUT US SERVICES** LIBRARY RULES v **INSTITUTIONAL REPOSITORY FEEDBACK** Results per page: 10 ▼ Sort By: Relevance ▼ **SEARCH RESULTS**  $1-10$  of **Next** 932,898 results for "Pulmonary pathology" **REFINE SEARCH** eBooks (8,915) Journals (905,390) **Publication Date Pulmonary Pathology** 'ulmonar)<br>Pathology **Read More** Limiters 学习设备 Authors: Cesar A Moran, MD; R. Nagarjun Rao, MD 家园 Source Type Add to Saved list Subjects: Lungs--Diseases; Lungs--Histopathology; Lungs--PathophysiologyMEDICAL / Pathology Subject eBook Record details» Publisher Publication Þ Abstracts From the Pulmonary Pathology Society 2022 Biennial **Read More** Language Þ Academic Journal Meeting...Pulmonary Pathology Society (PPS) Biennial Meeting, June 25, 2022, Geography Add to Saved list Cork, Ireland. Category

Source: In: Archives of Pathology & Laboratory Medicine; College of American Pathologists (Northfield, Illinois) Mar2023; v.147 n.3, e1-e12. (12p)

**The user can select the "Read More" option to go to the full text** 

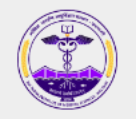

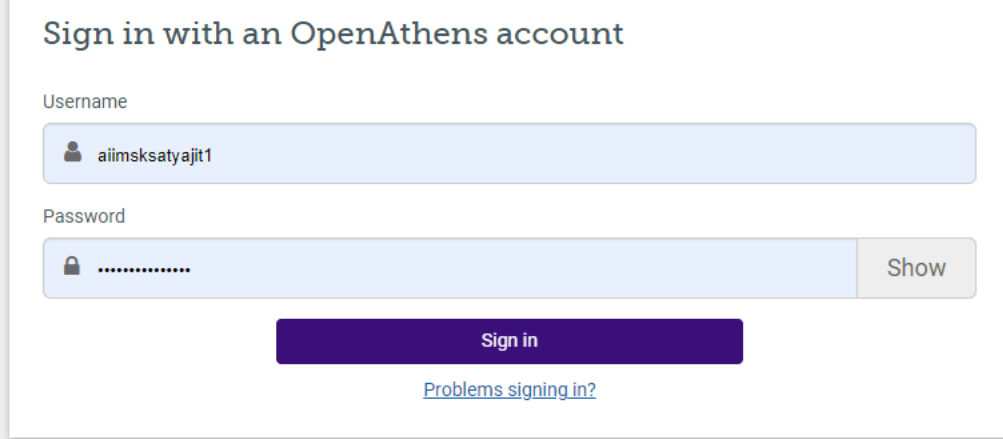

By using this site you agree to us setting cookies. Please see our privacy and cookie information.

Powered by y OpenAthens

**The user will be prompted for the OpenAthens login**

**Tools** 

Google

**Drive** 

**C** OneDrive

 $Add to$ folder

Print

ia E-mail

 $\mathbb{H}$  Save

 $\Box$  Cite

 $\Rightarrow$  Export

**O** Create Note

 $\theta$  Permalink

 $\rightarrow$ 

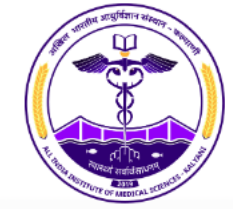

 $\boxed{\mathbf{x}}$ Keyword AN 162111360 **Basic Search** Advanced Search PICO Search Search History

Searching: Discovery Service for All India Institute of Medical Science

KResult List Refine Search (1 of 1 )

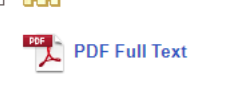

**Find Similar Results** using SmartText Searching

**Detailed Record** 

Abstracts From the Pulmonary Pathology Society 2022 Biennial Meeting...Pulmonary Pathology Society (PPS) Biennial Meeting, June 25, 2022, Cork, Ireland.

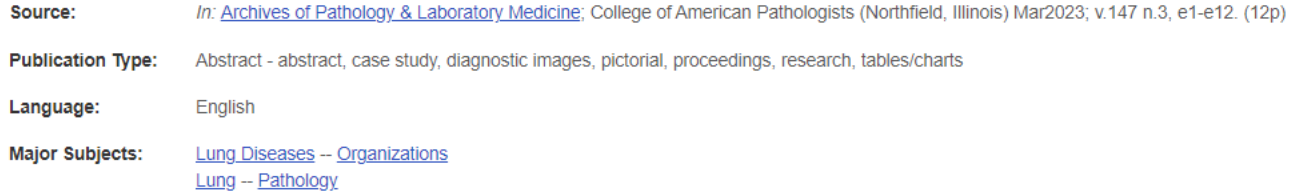

D

Search

Create Alert<sup>(?)</sup>

**Minor Subjects:** Congresses and Conferences -- Ireland; Ireland **Journal Subset:** Allied Health; Biomedical; Peer Reviewed; USA **ISSN:** 0003-9985 **MEDLINE Info:** NLM UID: 7607091 20230324 **Entry Date:** 

- DOI:
- 20230327 10.5858/arpa.2022-0488-AB

Accession Number: 162111360 Database: **CINAHL Ultimate** 

**Revision Date:** 

KResult List Refine Search 41 of 1 ▶

**DynaMed C**<sup>\$</sup> VID-19 Topi

## **The user will see the abstract information of the article**

 $O(\frac{1}{2}L + \frac{1}{2}L)$ 

 $1 - 11$ 

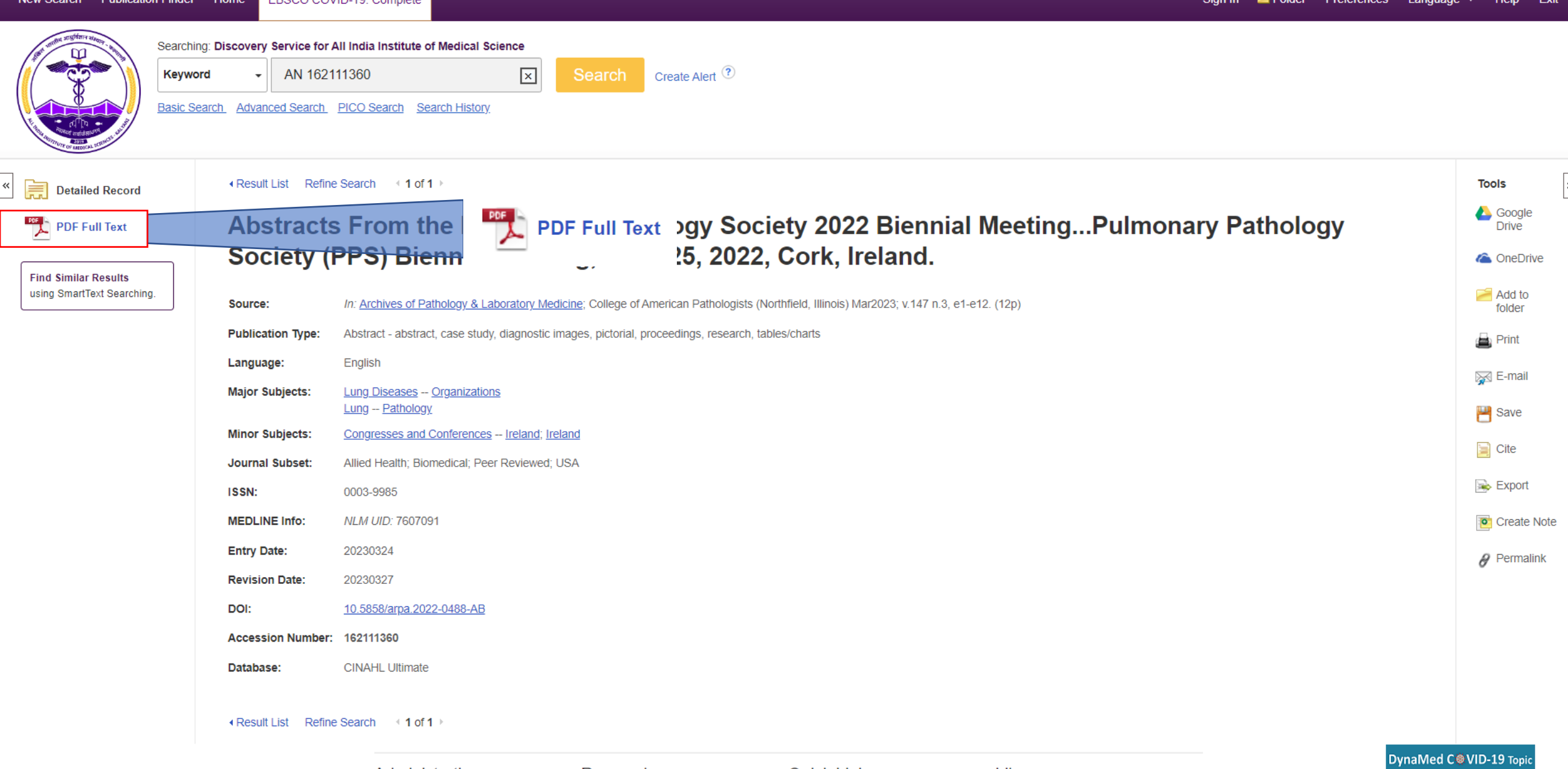

#### **The user can select "PDF Full Text" to access the article**

« Result List Refine Search Download PDF

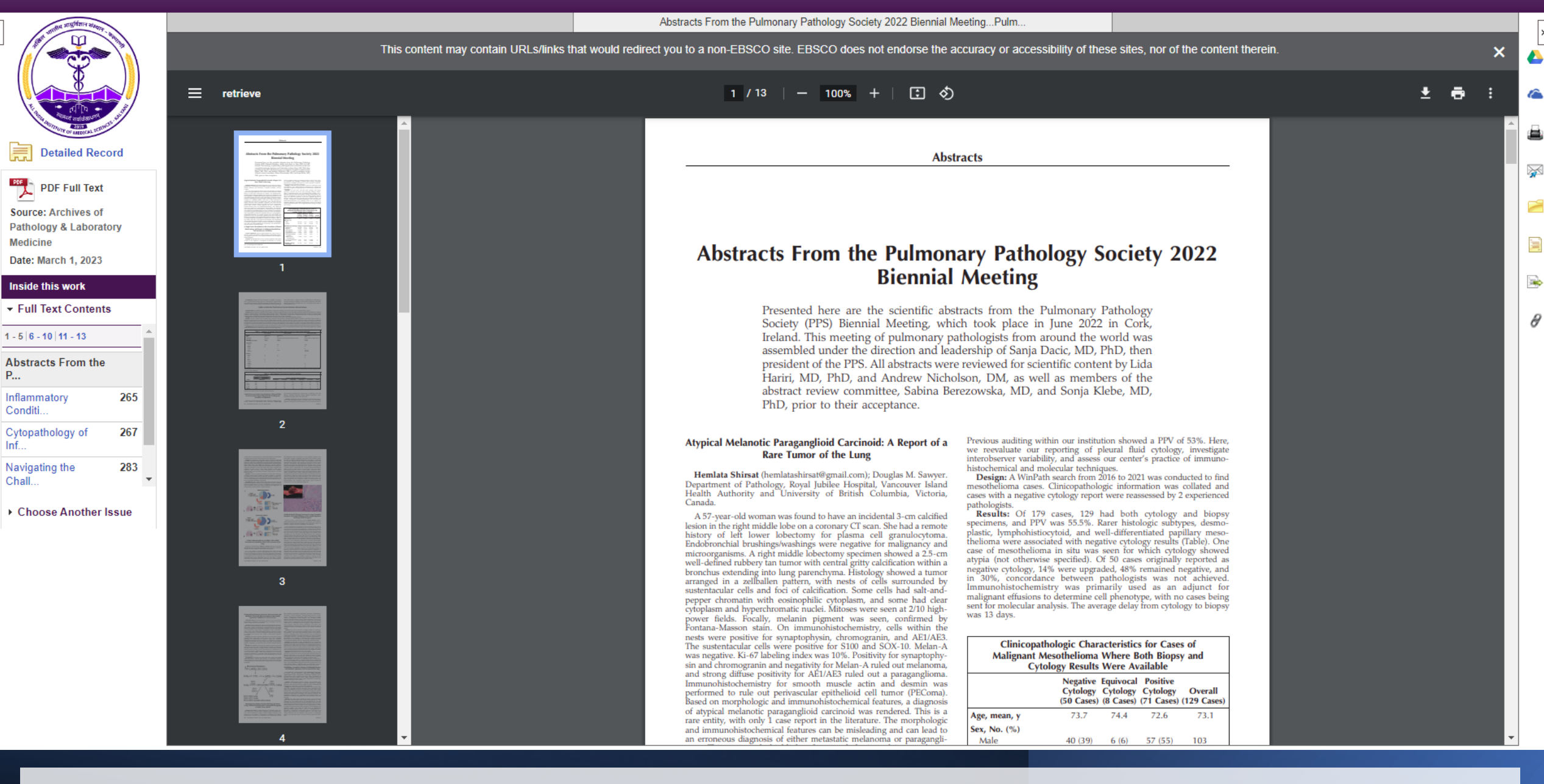

**The PDF Full Text will appear in the following way**